## $<<$  Office  $2003$   $>$

 $<<$  Office  $2003$   $>>$ 

- 13 ISBN 9787115149350
- 10 ISBN 7115149356

出版时间:2006-7

 $1 \quad (2006 \quad 7 \quad 1)$ 

页数:360

字数:565000

extended by PDF and the PDF

http://www.tushu007.com

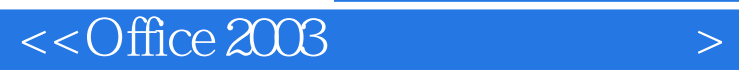

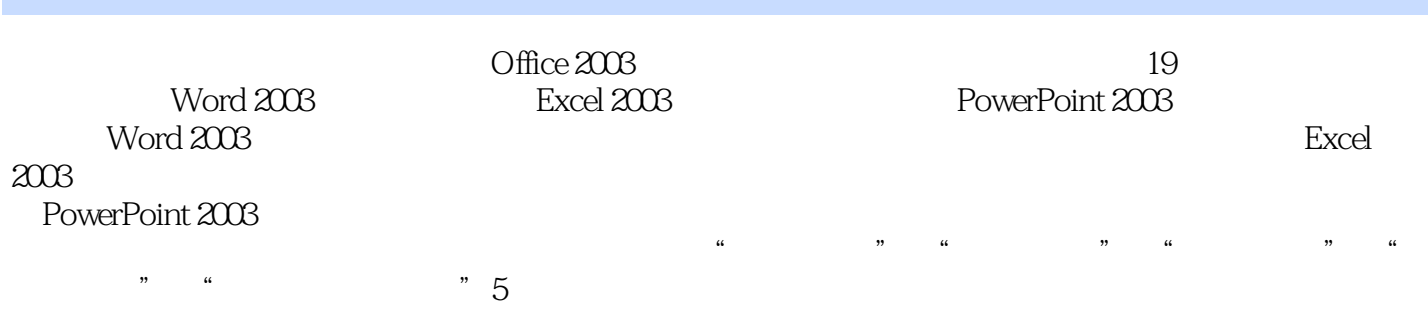

Office 2003

 $<<$ Office  $2003$ 

1 Word 2003 11.1 11.1.1 Word 2003 11.1.2 Word 2003 21.1.3 Word 2003 51.1.4 Word 131.1.5 Word 2003 161.2 181.2.1 181.2.2 181.2.2  $191.3$   $201.31$   $201.32$   $201.4$  $211.41$   $211.42$   $212$   $222.1$   $222.1$  $222.1.2$   $252.1.3$  $302.1.5$   $322.1.6$   $"$   $332.2$ 342.2.1 " " 342.2.2 " " 372.3 392.3.1  $392.32$   $392.4$   $392.41$   $392.42$  40 3  $413.1$   $413.1.1$   $413.1.2$   $493.1.3$  $513.1.4$   $543.1.5$   $553.1.6$  $573.1.7$   $583.2$   $593.2.1$   $593.2.2$  $623.3$   $653.31$   $653.32$   $653.4$   $653.41$ 653.4.2 66 4 674.1 674.1.1 674.1.2 674.1.2  $714.1.3$   $744.1.4$   $764.2$   $804.2.1$  $804.22$  824.3 854.31 854.3.2 854.4 854.4.1 854.4.2 86 5 875.1  $875.1.1$   $875.1.2$   $945.2$   $965.2.1$  $965.2.2$  995.3  $1005.31$   $1015.3.2$  $1015.4$   $1015.4.1$   $1015.4.2$   $102.6$  $1036.1$   $1036.1.1$   $1036.1.2$   $1076.2$ 1116.2.1 1116.2.2 1116.2.2 1136.3 1136.3 1166.3.1 1176.3.2 1176.4 1176.4.1 1176.4.1 1176.4.2 118 7  $1197.1$   $1197.1.1$   $1197.1.2$   $1227.1.3$  $1257.2$   $1287.2.1$   $1287.2.2$ 1307.3 1317.3.1 1317.3.2 1317.4 1317.4 1317.4 1  $1317.42$  132 8  $1338.1$  1338.1.1  $1338.1.2$   $1378.1.3$   $1388.1.4$   $1408.1.5$ 1418.1.6 1428.2 1438.2.1 1438.2.2 1458.3 1468.3.1 1468.3.2 1468.4 1478.4.1 1478.4.2 147 9 Excel 2003 1499.1 1499.1 1499.1.1 Excel  $2003$  1499.1.2  $1499.12$  1539.1.3  $1599.2$   $1669.2.1$   $*$   $70.2$   $1669.2.2$   $*$  $\frac{1689.3}{1719.31}$   $\frac{1729.32}{1729.41}$   $\frac{1729.41}{1729.41}$ 1729.4.2 173 10 17410.1 17410.1 17410.1.1 17410.1.2 18210.1.3 18210.1.3 18610.1.4 18710.2 18810.2.1 18810.2.2 19110.3 19310.3.1 19310.3.2 19310.4 19310.4.1 19310.4.2 194 11 19611.1 19611.1 19611.1.1 19611.1.2 20011.1.3 20511.2 20511.2 20711.2.1  $20711.22$  IF 21011.3  $21211.31$   $21211.32$   $21211.4$   $21211.41$   $21211.42$ 213 12 21412.1 21412.1 21412.1.1 21412.1.2  $21812.1.3$   $21912.1.4$   $22212.1.5$  $22412.2$   $22612.2.1$   $22612.2.2$   $1500$ 

 $<<$  Office  $2003$   $>$ 

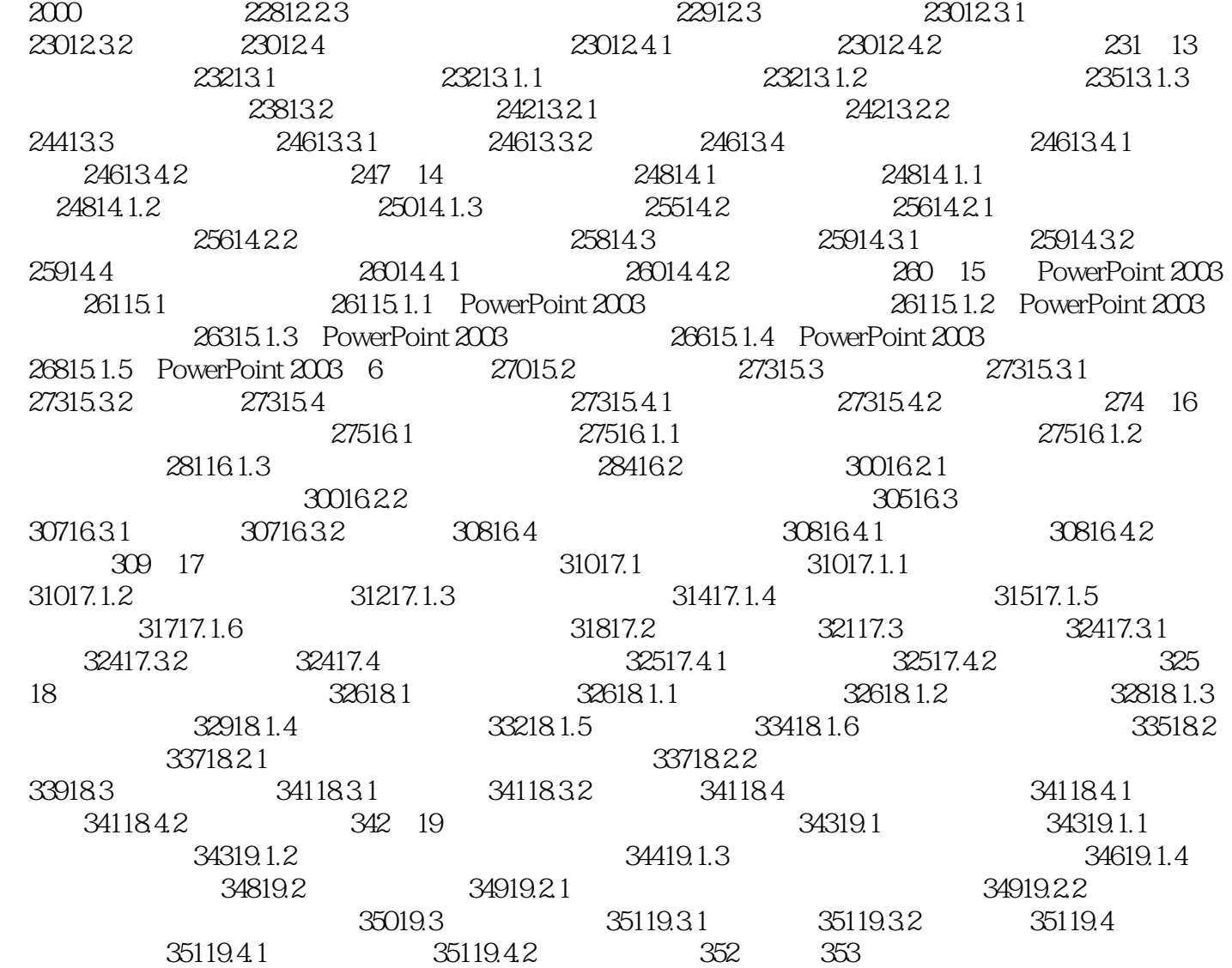

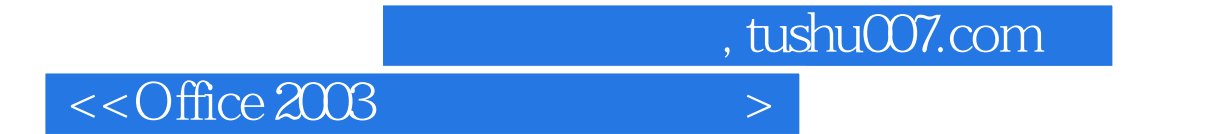

本站所提供下载的PDF图书仅提供预览和简介,请支持正版图书。

更多资源请访问:http://www.tushu007.com